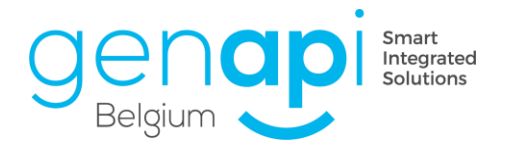

# **ATELIER CREACT (Avancé)**

## **Objectifs :**

- Maîtriser la création de modèles d'actes en trame avec choix et les options
- Maîtriser la modification des modèles existants
- Etoffer votre liste de modèles dans inot

#### **Prérequis :**

- Connaissance de la profession notariale
- Connaissance de base sur la création de modèles d'actes dans créact
- Connaissance du fonctionnement/des besoins de l'étude au niveau des modèles
- Connaissance de l'emplacement des modèles à intégrer sur le serveur de l'étude

### **Prérequis technique :**

 Avoir accès à votre poste à l'étude : il est nécessaire d'installer et d'ouvrir « Teamviewer » sur votre poste, de le laisser allumer la veille ou le matin même. Un collègue peut l'allumer le matin de la formation et vous communiquer l'identifiant et le mot de passe par mail ou sms.

#### **Public cible :**

- Collaborateur (ayant déjà eu une formation « débutant » sur créact)
- Juriste (ayant déjà eu une formation « débutant » sur créact)
- Notaire (ayant déjà eu une formation « débutant » sur créact)

#### **Méthodes et moyens pédagogiques :**

- Salle de formation avec écran géant équipée de postes informatiques individuels
- Théorie et mise en pratique : création de vos modèles directement sur le serveur de l'étude

#### **Déroulement de la journée :**

- 8:45 : accueil
- 9:00 12:30 : atelier théorique
- 12:30 13:30 : lunch
- 13:30 17:00 : atelier de création de vos modèles avec accompagnement du formateur

#### **Nombre de participants :**

9 personnes au maximum

#### **Attestation de présence**

Une attestation de présence sera remise sur demande à la fin de la formation

 $\circled{)}$  Établissement secondaire ZI Researchpark, 40 1731 ZELLIK BELGIQUE

info@csid-genapi.be  $\sqrt{a}$ www.csid-genapi.be  $1 + 32(0)85842942$ 

**BIC BBRUBEBB IBAN BE76340152703195** TVA BTW BE 0867 007 081 RPM/RPR LIEGE